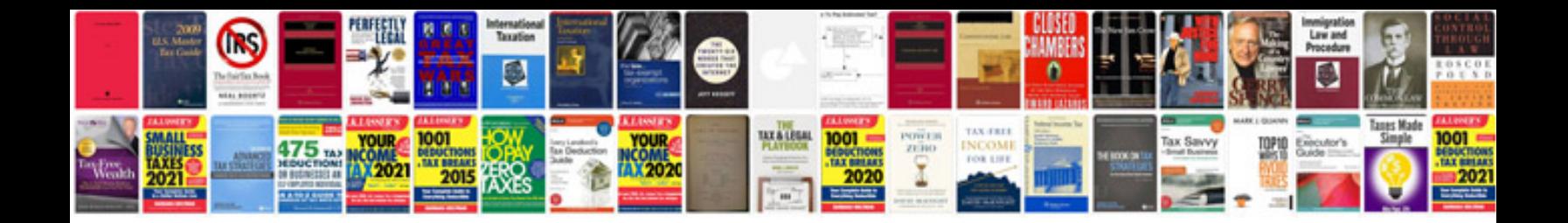

**Performance management approaches**

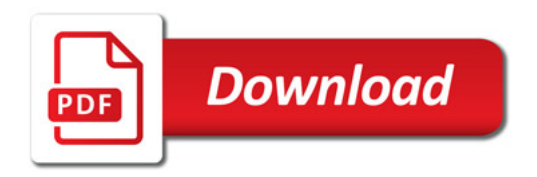

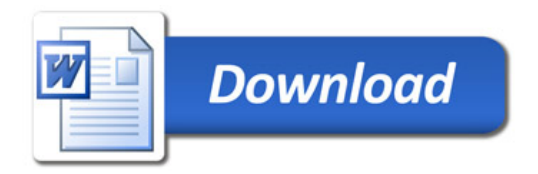